Ministerul Educației, Culturii și Cercetării al Republicii Moldova

Universitatea Tehnică a Moldovei

Facultatea Calculatoare Informatică și Microelectronică

Departamentul Informatică și Ingineria Sistemelor

Admis la susținere

Sef de Dep IIS conf. univ., dr., Sudacevschi Viorica  $10000$ 2019

# Aplicație mobilă pentru detectarea obiectelor

### Teză de Master în

## Calculatoare și Rețele Informaționale

Masterand: Cojocari Vitalie, (Crocos

Chișinău - 2019

### ADNOTARE

La proiectul de master cu tema "Aplicație mobilă pentru detectarea obiectelor" a masterandului Cojocari Vitalie.

Lucrarea constă din introducere, 3 capitole, concluzii și 3 anexe, 73 de pagini text de bază, 29 de figuri și tabele, 14 referințe bibliografice.

Cuvintele cheie: detectare, recunoașterea formelor, percepția vizuală, formarea imaginilor, comparația imaginilor, procesarea imaginilor, biblioteci "open computer Vision", aplicații pentru mobile.

Scopul lucrării este analiza resurselor teoretice privind recunoașterea formelor, procesarea imaginilor și implementarea algoritmică a problemei percepției vizuale cât și alegerea unui mediu de dezvoltare a aplicațiilor pentru telefoane mobile, respectiv și realizarea aplicației conform temei proiectului "Aplicație mobilă pentru detectarea obiectelor".

Obiectivul de bază al proiectului a fost realizarea unei aplicații pentru telefoane mobile pentru detectarea obiectelor. Pentru aceasta au fost studiați și implementați algoritmi complexi pentru recunoașterea obiectelor. Proiectul a fost realizat în limbajul Java pe platforma Android, cu utilizarea bibliotecilor OpenCV, biblioteca pentru sintetizarea vocii, biblioteci pentru realizarea grafică Swing, biblioteci android pentru aplicație smartphone, biblioteci pentru lucru cu fișierele.

Materiale și soft: Smartphone, PC, IDE Android Studio, driver pentru interfața ADB.

Aplicația realizată are următoarele funcționalități: detectarea obiectelor aflate în spațiul de referință, stocarea obiectelor detectate în baza de date, gestionarea bazei de date creată și evidența datelor recepționate.

Aplicația poate fi utilizată în sisteme de realitate virtuală, în jocuri interactive pentru evidența obiectelor în depozite, centre comerciale etc.

#### ANNOTATION

The master's project with the topic " Mobile App for object detection " by master Cojocari Vitalie.

The thesis consists of: introduction, four chapters, general conclusions and 3 annexes, 73 pages of text, 29 figures and tables, bibliography including 14titles.

Keywords: detection, forms recognition, visual perception, image formation, comparing images, image processing, libraries open computer vision.

The aim of this work: Analyzing the theoretical resources regarding forms recognition, image processing and algorithmic implementation of the visual perception problem, as well as choosing a development environment for applications for smartphone and the implementation of the application according to the priest's theme "Mobile App for object detection"

The basic objective of the project was to develop a Mobile App for object detection and evidence. For this, complex algorithms for recognizing objects have been studied and implemented. The project was developed in Java on the Android platform, using Opencv libraries, voice synthesis libraries, swing graphics libraries, android libraries for smartphone applications, and libraries for working with files.

Materials and softs: Smartphone, PC, IDE android studio, driver for ADB interface.

The application has the following features: detecting objects in the reference space, storing objects detected in the database, managing the created database, and recording the received data. The application can be used in virtual reality systems, in interactive games for keeping records of ware objects, shopping centers, etc.

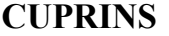

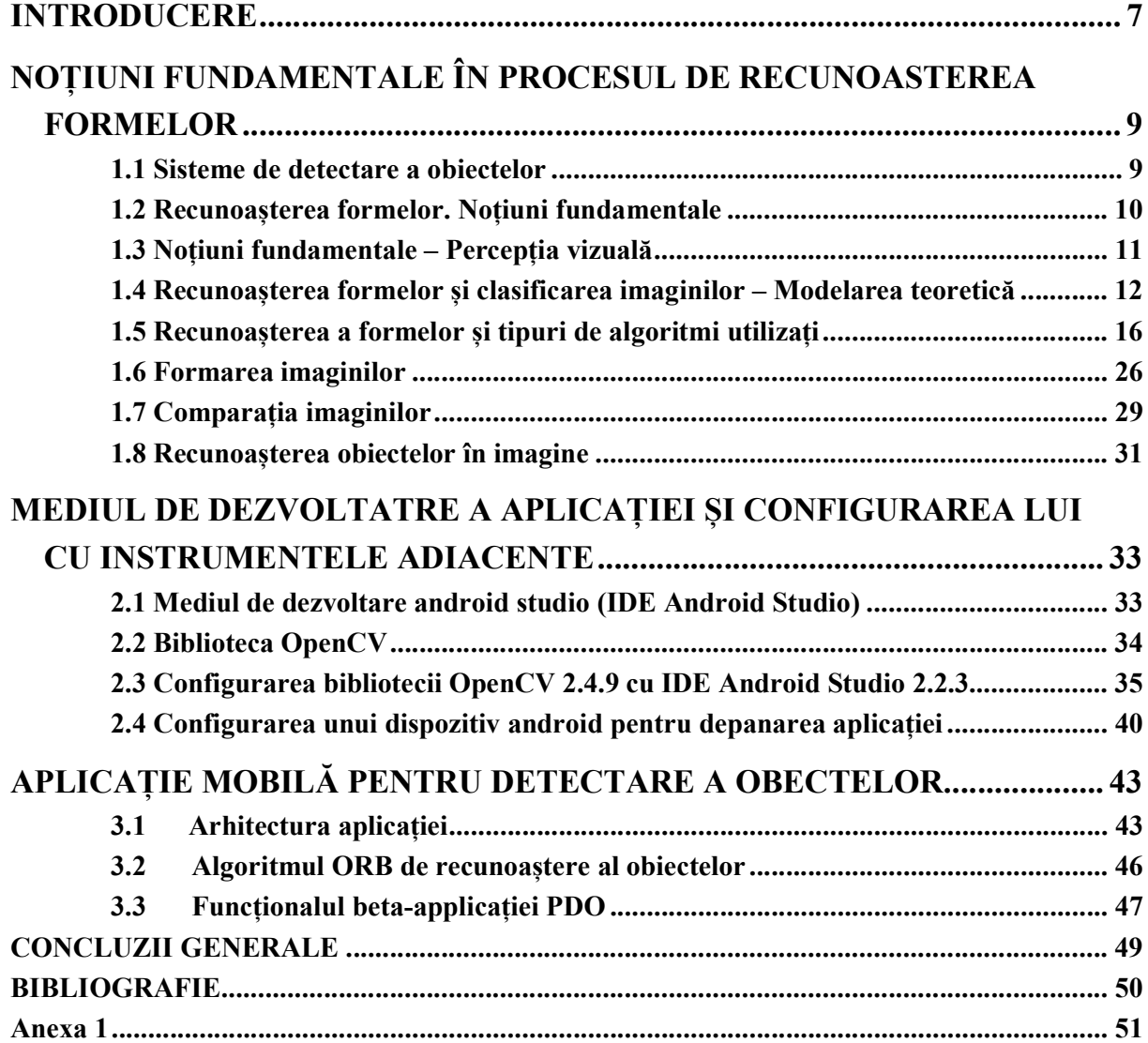